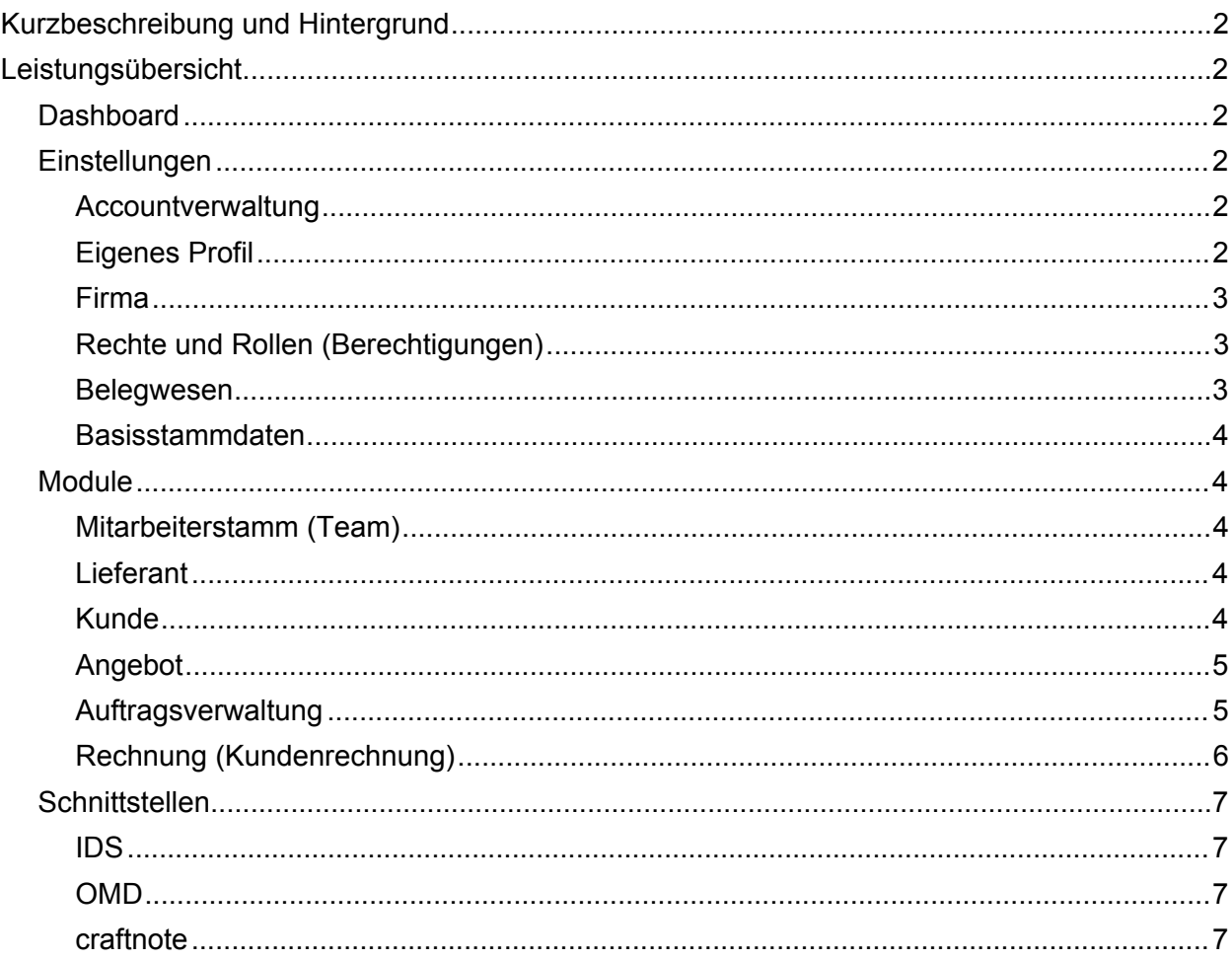

# <span id="page-1-0"></span>**Kurzbeschreibung und Hintergrund**

b:work ist ein ausschließlich in der Cloud verfügbares ERP-System. Es wird in einem deutschen Rechenzentrum gehostet, d.h. die Infrastruktur wird von dem externen Partner verwaltet. bluesolution entwickelt und vertreibt das Produkt.

b:work bietet der Zielgruppe einen Einstieg in die Digitalisierung. Bei einer Vielzahl der Unternehmen der Zielgruppe erfolgt noch keine zielgerichtete und nachhaltige Erfassung von Daten oder die konforme Rechnungsstellung. Durch die relativ geringe Einstiegshürde (Preis + geringe Programmkomplexität) ist der Anwender unmittelbar in der Lage das Verfahren zu nutzen um sich so auf seine Kerntätigkeit konzentrieren zu können

## <span id="page-1-1"></span>**Leistungsübersicht**

## <span id="page-1-2"></span>**Dashboard**

Das Dashboard ist das zentrale, aufgerufene Element nach der Anmeldung. Es beinhaltet folgende Funktionen:

- Erstellung von Stamm- und Bewegungsdaten
- Auswertungen, wie "erstellte Belege der letzten 6 Monate", "Rechnungsbeträge der letzten 6 Monate" und eine "Rechnungsstatistik"
- Anzeige der letzten Aktivitäten
- Aufgabenverwaltung small

## <span id="page-1-3"></span>**Einstellungen**

#### <span id="page-1-4"></span>*Accountverwaltung*

Innerhalb der Accountverwaltung können verschiedene Basiseinstellungen den generellen Account betreffend vorgenommen werden.

- Import von Kundendaten
- Export von Stammdaten
	- o Kunden
	- o Lieferanten
	- o Mitarbeiter
- b:work kündigen

#### <span id="page-1-5"></span>*Eigenes Profil*

Dient der Dokumentation des einzelnen Mitarbeiters inkl. der Hinterlegung von Profilbildern.

- Stammdaten
	- o Profilfoto
	- o Benutzername
	- o Adresse
	- o Kontaktdaten
- Passwortverwaltung inkl. neuer Vergabe

#### <span id="page-2-0"></span>*Firma*

Innerhalb der Firmeneinrichtung wird das Unternehmen als solches angelegt. Zudem können Daten wie Geschäftsführer oder steuerrelevante Informationen hinterlegt werden.

- Anschrift und Adresse des Unternehmens
- Hinterlegung Steuerdaten
	- o USt-ID
	- o Finanzamt
	- o Steuernummer
- Hinterlegung Amtsgericht und Handelsregisterinformationen
- Auswahl Geschäftsführer
- Definition der eigenen Bankverbindungen
- Einrichtung SMTP-Integration als Grundlage für das Mailen
- Option zur Aktivierung der Umsatzsteuerbefreiung (§19 UStG)
- Textbausteine für "haushaltsnahe Dienstleistungen"
- Definition MwSt.Sätze
- Individuelle Verwaltung von verschiedenen Umsatzsteuerkategorien (Steuerfrei, Steuerschuldumkehr, steuerpflichtig etc.)

#### <span id="page-2-1"></span>*Rechte und Rollen (Berechtigungen)*

Mittels der Rechte und Rollen können Zugriffsrechte für die Mitarbeiter erstellt werden. Rollen dienen dabei als Summe von verschiedenen Berechtigungen und ermöglichen es somit Mitarbeiter gleichartig zu berechtigen bzw. vermeiden, dass jedes Recht einzeln am Mitarbeiter gesetzt werden muss. Rechte können am Mitarbeiter sowohl über die Rollen vergeben werden als auch individuell ohne eine Rolle.

#### <span id="page-2-2"></span>*Belegwesen*

Innerhalb des Belegwesens können verschiedene Einrichtungen für das Erscheinungsbild von Belegen hinterlegt werden.

- Beleglogo
- Verschiedene Druckparameter
	- o Belegfuß drucken
	- o Firmenzusatz drucken
	- o Anrede drucken
- Einrichtung von Nummernkreisen für Angebote und Rechnungen
	- o Hinterlegung Bezeichnung
	- o Ergänzung Nummer
	- o Nummern werden automatisch in den Belegen gezogen
	- o Nummernserien können mit Gültigkeit hinterlegt werden
	- o Nummernserien sind nach Registrierung vorbelegt und können individuell geändert werden
- Vorbelegung der Angebotsgültigkeit in Tagen
- Verwaltung von Texten
	- o Angebotstexte
	- o Auftragstexte
	- o Rechnungstexte
	- o Hinweistext Aubewahrungspflicht für Privatkunden

#### <span id="page-3-0"></span>*Basisstammdaten*

In diesem Bereich werden übergreifende Stammdaten gepflegt. Diese stehen an verschiedenen Stellen im System zur Verfügung.

- Einrichtung von Titeln (eine Auswahl ist vorbelegt)
- Einrichtung von Anreden (eine Auswahl ist vorbelegt)
- Nummernkreise für Kunden, Lieferanten, Artikeln, Löhnen und Leistungen
- Textbaustein für den Leistungsstamm
- Verwaltung von Artikeleinheiten (eine Auswahl ist vorbelegt)
- Schnittstellenmapping IDS-Einheiten auf eigene Einheiten
- Verwaltung von Zahlungsbedingungen inkl. Fälligkeiten für Skonto und Rechnung
- Einheitenumrechnung

### <span id="page-3-1"></span>**Module**

#### <span id="page-3-2"></span>*Mitarbeiterstamm (Team)*

Verwaltung der Mitarbeiter des Unternehmens.

- Basisstammdaten
	- o Anschrift
	- o Kontaktdaten
- Zugangsverwaltung (Welche Rechte hat der einzelne Mitarbeiter)
	- o Hinterlegung über eine Rolle
	- o Individuelle Hinterlegung von Rechten
- Info-Block mit den wichtigsten Informationen zum Mitarbeiter

#### <span id="page-3-3"></span>*Lieferant*

Innerhalb der Lieferantenverwaltung können die Lieferanten des Unternehmens angelegt werden. Zudem werden hier die Zugangdaten zum IDS-Shop des Lieferanten hinterlegt.

- Hinterlegung Basisstammdaten
	- o Anschrift
	- o Adresse
	- o Kontaktdaten
	- o eigene Kundennummer beim Lieferanten
- Bankverbindungen
- IDS-Einrichtung
	- o Zugang
	- o Kalkulation Shopartikel
- Info-Block zur Anzeige der wichtigsten Informationen

#### <span id="page-3-4"></span>*Kunde*

Dokumentiert die Kunden des Unternehmens.

- Basisstammdaten
	- o Anschrift
	- o Adresse
	- o Kontaktdaten
	- o Differenzierung Privatkunde und Firmenkunde
- Info-Block zur Anzeige der wichtigsten Informationen
	- o favorisierte Kontaktdaten
	- o Anzahl Belege (Angebote, Rechnungen)
	- o CRM-Daten

### <span id="page-4-0"></span>*Angebot*

Das Angebotsmodul ermöglicht die Anlage von Angeboten für die Kunden des Unternehmens. Neben der Verwaltung von Angebotsnummern, und Angebotsgültigkeiten stehen individuelle Texte und individuelle Positionen zur Verfügung. Zudem können Artikel mittels IDS-Shopintergration in das Angebot übernommen werden.

- Kundenauswahl mittels Volltextsuche
- Neuanlage von Kunden
- Angebotsnummernverwaltung über Nummernserie
- Statusverwaltung
- Vorbelegte Angebotsgültigkeit
- Verwaltung Angebotsdatum und automatische Ermittlung Angebotstdatum
- Anpassung Angebotstitel
- Angebotsvor- und nachtexte aus Einrichtung
- Freie Positionen
- Textpositionen
- Positionen aus IDS-Übernahme
- Übergabe von Positionen an Shop
- Dokumentation der IDS-Übernahmen inkl. Preise und Übernahmedatum
- Zahlungsbedingungen aus Einrichtung
- Freies Beleglogo
- Info-Block zur Anzeige der wichtigsten Daten des Kunden
- Telefonie- und E-Mail-Integration
- Langtextdruck ja/nein
- Angebotsausgabe als PDF oder per Mail (als PDF-Anhang)
- Vorbelegte und änderbare Mailtexte
- Übertragung Angebot in Auftrag
	- o komplettes Angebot
	- o Position für Position
- Berechnung des Angebots und somit Überführung des Angebots in eine Rechnung
	- o komplettes Angebot
	- o Position für Position

#### <span id="page-4-1"></span>*Auftragsverwaltung*

Der Auftrag entspricht im Wesentlichen der Angebotserfassung:

- Kundenauswahl mittels Volltextsuche
- Neuanlage von Kunden
- Auftragsnummer über Nummernserie
- Statusverwaltung
- Anpassung Auftragstitel
- Auftragsvor- und nachtexte aus Einrichtung
- Freie Positionen
- Textpositionen
- Positionen aus IDS-Übernahme
- Übergabe von Positionen an Shop
- Dokumentation der IDS-Übernahmen inkl. Preise und Übernahmedatum
- Zahlungsbedingungen aus Einrichtung
- Freies Beleglogo
- Info-Block zur Anzeige der wichtigsten Daten des Kunden
- Telefonie- und E-Mail-Integration
- Langtextdruck ja/nein
- Angebotsausgabe als PDF oder per Mail (als PDF-Anhang)
- Vorbelegte und änderbare Mailtexte
- Berechnung des Auftrag und somit Überführung des Auftrags in eine Rechnung
	- o kompletter Auftrag
	- o Position für Position

#### <span id="page-5-0"></span>*Rechnung (Kundenrechnung)*

Über die Verkaufsrechnungen können Artikel und Dienstleistungen berechnet werden. Zur Berücksichtigung der GOBD ist die Rechnung nach Abgabe beim Kunden nicht mehr änderbar sonder nur noch stornierbar. Zudem werden die Rechnungsnummern zur Gewährleistung der Durchgängigkeit erst bei Abgabe gezogen. Zur Dokumentation der Leistung kann das Lieferdatum eingegeben werden. Falls dieses nicht gesetzt wird, wird es automatisch gleich zum Rechnungsdatum gesetzt.

- Kundenauswahl mittels Volltextsuche
- Neuanlage von Kunden
- Lieferdatum
- Statusverwaltung
- Anpassung Rechnungstitel
- Rechnungsvor- und Nachtexte aus Einrichtung
- Manuell und formatierbare Texte
- Individuelle Spaltenauswahl
- Freie Positionen
- Textpositionen
- Positionen aus IDS-Übernahme
- Dokumentation der IDS-Übernahmen inkl. Preise und Übernahmedatum
- Übergabe von Positionen an Shop
- Druckvorschau
- Druckausgabe
- Langtextdruck ja/nein
- Rechnungsversand per Mail
- Rechnungsstornierung inkl. referenziertem Korrekturbeleg
- Vorbelegte und änderbare Mailtexte
- Zahlungsbedingung aus Einrichtung
- Freies Beleglogo
- Info-Block zur Anzeige der wichtigsten Daten des Kunden
- Telefonie- und E-Mail-Integration

## <span id="page-6-0"></span>**Schnittstellen**

## <span id="page-6-1"></span>*IDS*

Mittels der IDS-Schnittstelle können Artikel aus einem Onlineshop eines Lieferanten in bzw. nach eoh übernommen werden.

- Integration pro Lieferant
- Schnittstellentest am Lieferanten
- Mapping von Shop-Einheiten auf eigene Einheiten
- Übernahme von Positionen aus Shop
- Übergabe von Positionen an Shop
- Übergabe von einzelnen oder alle Positionen an Shop
- Übergabe von Positionen an mehrere Shops
- Definition Einkaufspreisherkunft und Kalkulation

#### <span id="page-6-2"></span>*OMD*

Die OMD-Schnittstelle ermöglicht eine Anreicherung von Artikelstammdaten seitens des Großhändlers bzw. seitens des Shopbetreibers Die Schnittstelle bietet im Ergebnis folgendes:

- Zugriff auf aktuelle Einkaufspreise aus dem Shop
- Anzeige und Verwendung von Bildern und Dokumenten direkt in work (bereitgestellt durch die Schnittstelle)
- Umfangreiche Erweiterung der Stammdaten
- Aktualisierung von Artikel
	- o Preise
	- o Stammdaten
- Anzeige und Verwendung von Alternativartikeln und Nachfolgeartikeln

#### <span id="page-6-3"></span>*craftnote*

Durch die Schnittstelle kann in b:work auf craftnote-Projekte zugegriffen werden.

- Anlage von craftonte-Projekten in b:work
- Hinterlegung von craftnote-Projekten in den b:work Belegen